## **Žofka a procedúry**

Ak chceme programovať na počítači tak potrebujeme vedieť a rozumieť programovaciemu jazyku. Potrebujeme poznať jednotlivé príkazy a rozumieť im. Množstvo príkazov je obmedzené a niekedy potrebujeme zaviesť aj vlastné, nami vytvorené príkazy. Robíme to hlavne kvôli tomu, aby sme si uľahčili a zjednodušili prácu pri programovaní. Ukážeme si, ako "naučíme" Žofku vlastné "príkazy" – týmto príkazom budeme hovoriť **procedúry**.

Ako dostať do korytnačej hlavy procedúru

r.

1. Najprv Žofku pripravíme na to, že ju začíname učiť. Urobíme to príkazom **viem,** za ktorým nasleduje meno novej procedúry. Určite si pamätáte, ako spôsobom prikážeme Žofke, aby nakreslila kruh. Pre zábudlivých – dosiahneme to zápisom **opakuj 360 [dopredu 1 vpravo 1] .** Sami uznáte, že je to dosť zdĺhavé, ak potrebujeme kruhy kresliť častejšie a tých kruhov je viac. Preto naučíme Žofku novú procedúru, ktorej dáme názov napr. **koleso.** Čiže Žofka bude kresliť kruh po zadaní príkazu **koleso** a nebude musieť vypisovať ten vyššie spomínaný zložitejší príkaz.

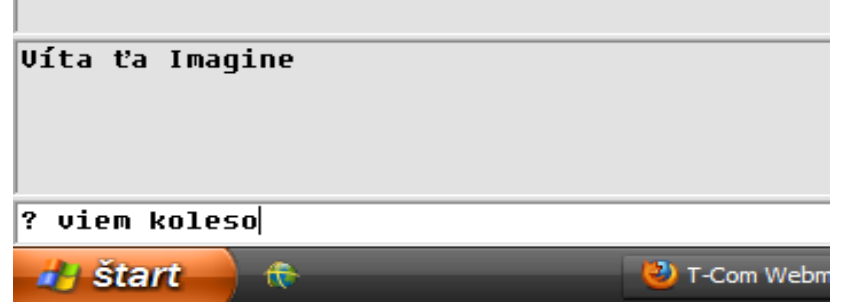

2. Všimnite si, že po zadaní príkazu viem sa zmení v riadku otáznik na znamienko **>**  a Žofka čaká na to, čo ju budeme učiť.

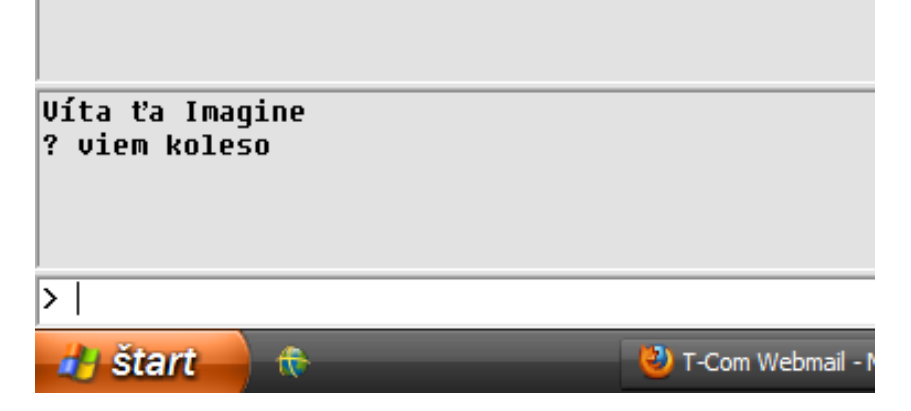

3. Teraz Žofka čaká, nebude vykonávať žiadne naše príkazy a všetko, čo je napíšeme bude zapisovať do svojej pamäti, bude sa učiť nový príkaz.

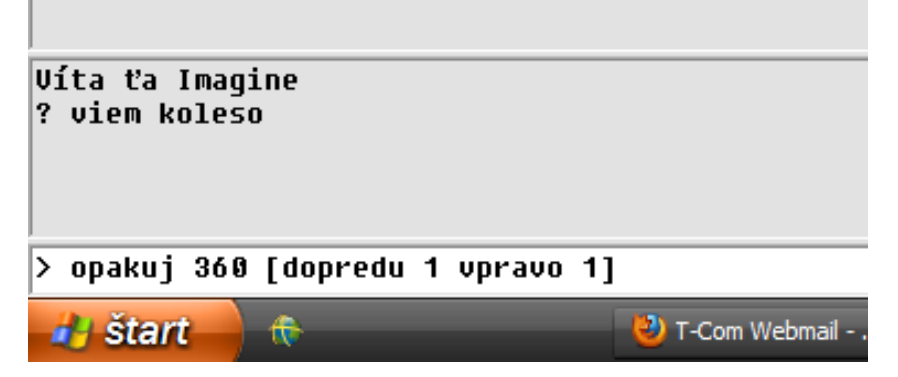

4. Ak sme Žofku naučili všetko, čo sme chceli, tak jej učenie ukončíme príkazom **koniec.**

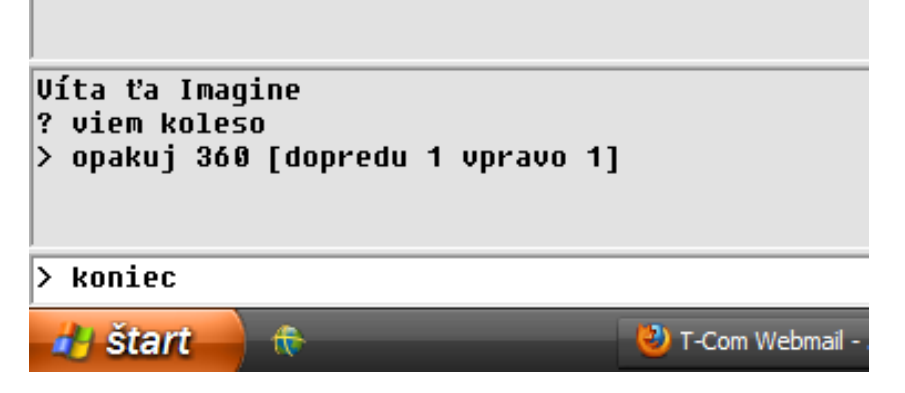

5. Všimnite si, že po zadaní príkazu koniec sa znova zmení znamienko > na ? , Žofka nám takto oznámila, že sa prestala učiť a čaká na naše príkazy, ktoré bude hneď vykonávať.

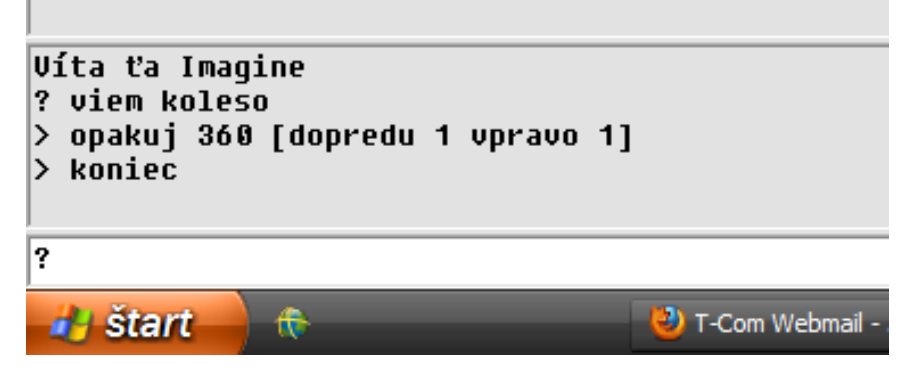

6. Ak teraz zapíšeme nový príkaz, teda správne povedané novú procedúru s názvom **koleso,** tak Žofka vie, že má nakresliť kruh a nemusíme jej to zložito zapisovať.

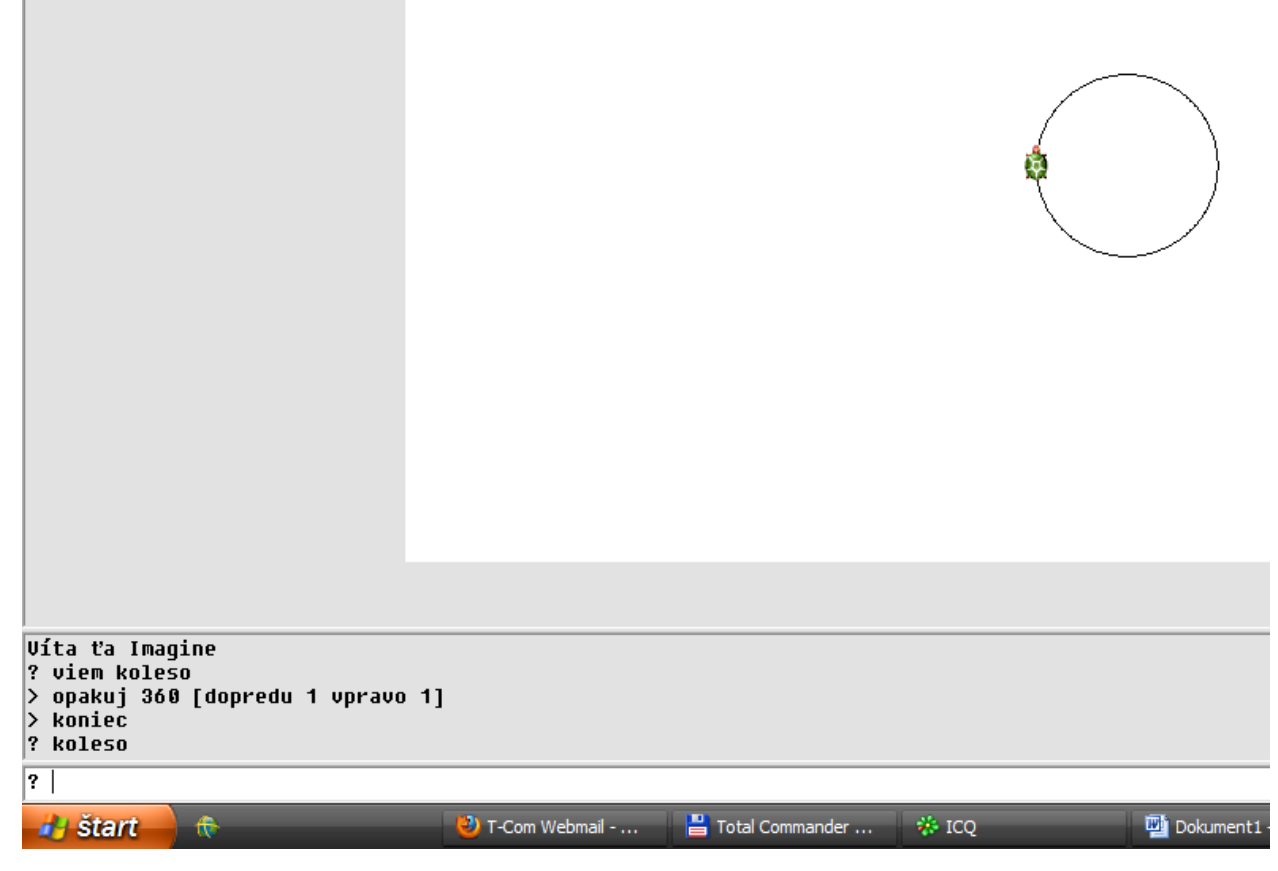